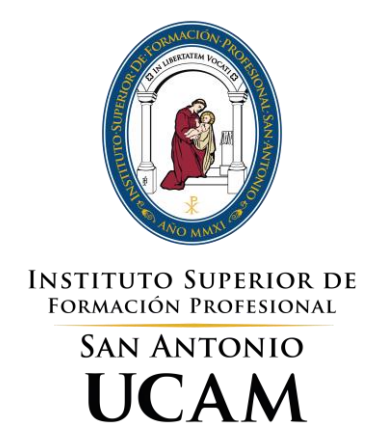

# DI4DWP – DISEÑO DE INTERFACES WEB

# TÉCNICO SUPERIOR EN DESARROLLO DE APLICACIONES WEB

**Ciclo Formativo de Grado Superior (LOE)**

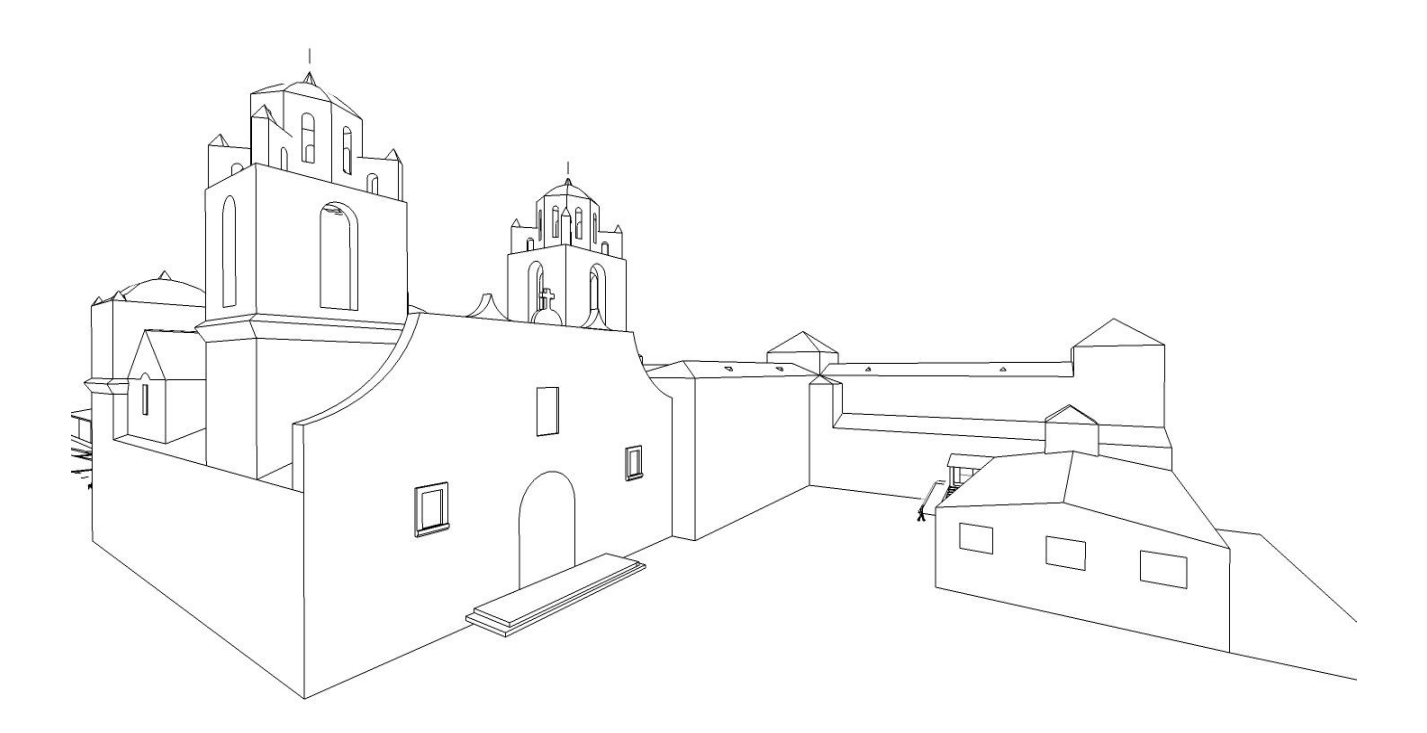

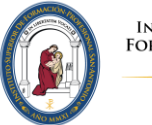

Instituto superior de<br>Formación Profesional<br>San Antonio **UCAM** 

# Índice

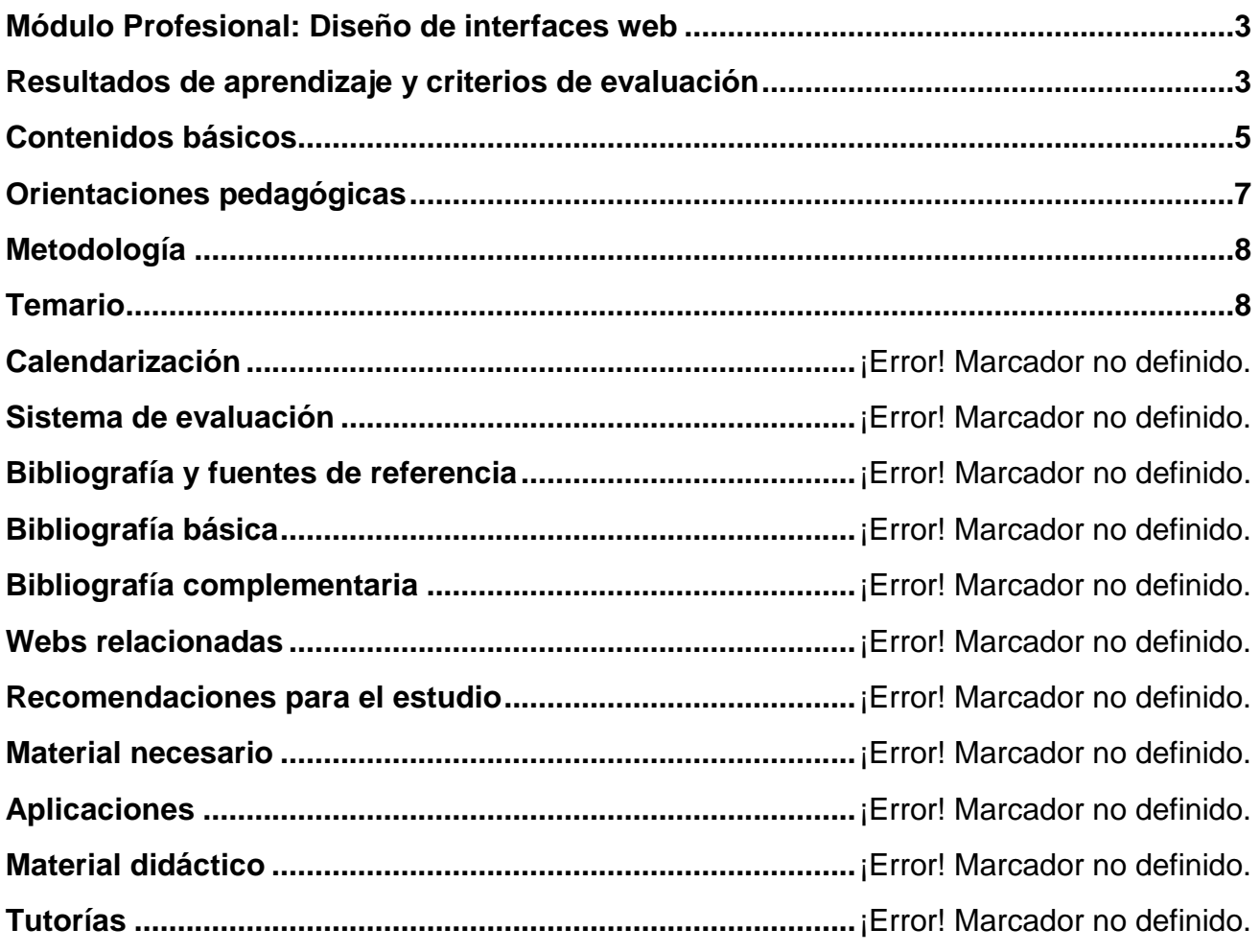

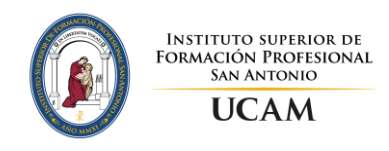

# <span id="page-4-0"></span>**Módulo Profesional: Diseño de Interfaces Web**

Código: **DI4DWP** Nº de créditos: **9 ECTS (225 horas)** Unidad Temporal: **Segundo curso**

## <span id="page-4-1"></span>**Resultados de aprendizaje y criterios de evaluación**

1. Planifica la creación de una interfaz web valorando y aplicando especificaciones de diseño.

Criterios de evaluación:

- a) Se ha reconocido la importancia de la comunicación visual y sus principios básicos.
- b) Se han analizado y seleccionado los colores y tipografías adecuados para su visualización en pantalla.
- c) Se han analizado alternativas para la presentación de la información en documentos Web.
- d) Se ha valorado la importancia de definir y aplicar la guía de estilo en el desarrollo de una aplicación Web.
- e) Se han utilizado y valorado distintas aplicaciones para el diseño de documentos Web.
- f) Se han utilizado marcos, tablas y capas para presentar la información de manera ordenada.
- g) Se han creado y utilizado plantillas de diseño.
- 2. Crea interfaces Web homogéneos definiendo y aplicando estilos.

Criterios de evaluación:

- a) Se han reconocido las posibilidades de modificar las etiquetas HTML.
- b) Se han definido estilos de forma directa.
- c) Se han definido y asociado estilos globales en hojas externas.
- d) Se han definido hojas de estilos alternativas.
- e) Se han redefinido estilos.
- f) Se han identificado las distintas propiedades de cada elemento.
- g) Se han creado clases de estilos.
- h) Se han utilizado herramientas de validación de hojas de estilos.
- i) Se ha utilizado y actualizado la guía de estilo.
- 3. Prepara archivos multimedia para la Web, analizando sus características y manejando herramientas específicas.

Criterios de evaluación:

- a) Se han reconocido las implicaciones de las licencias y los derechos de autor en el uso de material multimedia.
- b) Se han identificado los formatos de imagen, audio y vídeo a utilizar.
- c) Se han analizado las herramientas disponibles para generar contenido multimedia.
- d) Se han empleado herramientas para el tratamiento digital de la imagen.
- e) Se han utilizado herramientas para manipular audio y vídeo.
- f) Se han realizado animaciones a partir de imágenes fijas.
- g) Se han importado y exportado imágenes, audio y vídeo en diversos formatos según su finalidad.

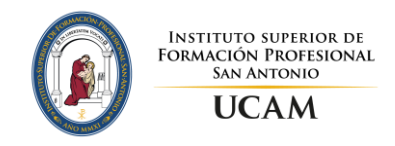

- h) Se ha aplicado la guía de estilo.
- 4. Integra contenido multimedia en documentos Web valorando su aportación y seleccionando adecuadamente los elementos interactivos.

Criterios de evaluación:

- a) Se han reconocido y analizado las tecnologías relacionadas con la inclusión de contenido multimedia e interactivo.
- b) Se han identificado las necesidades específicas de configuración de los navegadores Web para soportar contenido multimedia e interactivo.
- c) Se han utilizado herramientas gráficas para el desarrollo de contenido multimedia interactivo.
- d) Se ha analizado el código generado por las herramientas de desarrollo de contenido interactivo.
- e) Se han agregado elementos multimedia a documentos Web.
- f) Se ha añadido interactividad a elementos de un documento Web.
- g) Se ha verificado el funcionamiento de los elementos multimedia e interactivos en distintos navegadores.
- 5. Desarrolla interfaces Web accesibles, analizando las pautas establecidas y aplicando técnicas de verificación.

Criterios de evaluación:

- a) Se ha reconocido la necesidad de diseñar webs accesibles.
- b) Se ha analizado la accesibilidad de diferentes documentos Web.
- c) Se han identificado las principales pautas de accesibilidad al contenido.
- d) Se han analizado los posibles errores según los puntos de verificación de prioridad.
- e) Se ha alcanzado el nivel de conformidad deseado.
- f) Se han verificado los niveles alcanzados mediante el uso de test externos.
- g) Se ha verificado la visualización del interfaz con diferentes navegadores y tecnologías.
- 6. Desarrolla interfaces Web amigables analizando y aplicando las pautas de usabilidad establecidas.

Criterios de evaluación:

- a) Se ha analizado la usabilidad de diferentes documentos Web.
- b) Se ha valorado la importancia del uso de estándares en la creación de documentos Web.
- c) Se ha modificado el interfaz Web para adecuarlo al objetivo que persigue y a los usuarios a los que va dirigido.
- d) Se ha verificado la facilidad de navegación de un documento Web mediante distintos periféricos.
- e) Se han analizado diferentes técnicas para verificar la usabilidad de un documento Web.
- f) Se ha verificado la usabilidad del interfaz Web creado en diferentes navegadores y tecnologías.

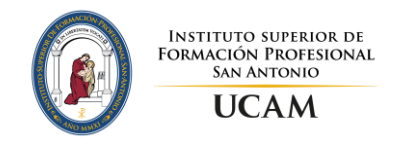

# <span id="page-6-0"></span>**Contenidos básicos**

Planificación de interfaces gráficas:

- Elementos del diseño: percepción visual.
- Textura (puntos, línea, forma, volumen y profundidad).
- Color, tipografía, iconos.
- Interacción persona-ordenador.
- $\bullet$  Interpretación de guías de estilo. Elementos.
- Detección de patrones.
- Características: usable, visual, educativa y actualizada.
- Generación de documentos y sitios web.
- Componentes de una interfaz web.
- Zonas de navegación, contenido, iteración.
- Aplicaciones para desarrollo web.
- Lenguajes de marcas.
- Mapa de navegación. Prototipos.
- Maquetación web. Elementos de ordenación.
- Tablas.
- Capas.
- Marcos.
- Plantilla de diseño.

#### Uso de estilos:

- Estilos en línea basados en etiquetas y en clases.
- Crear y vincular hojas de estilo.
- Crear y vincular hojas de estilo en cascada externa.
- Hojas de estilo auditivas.
- Hojas de estilo para imprimir.
- Herramientas y test de verificación.

Implantación de contenido multimedia:

- Tipos de Imágenes en la web.
- Logos, iconos, banners e imágenes.
- Derechos de la propiedad intelectual. Licencias. Ley de la propiedad intelectual. Derechos de autor.
- Registro de contenido.
- Entidades. Gestión colectiva.
- Imágenes: mapa de bits, imagen vectorial. Software para crear y procesar imágenes. Formatos de imágenes.
- Tamaño y resolución.
- Filtros y efectos.
- Optimización de imágenes para la web.
- Audio: formatos. Conversiones de formatos (exportar e importar).
- Vídeo: codificación de vídeo, conversiones de formatos (exportar e importar).

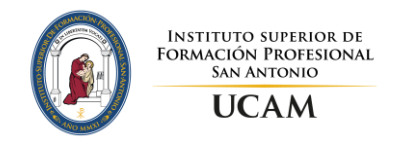

- Animaciones.
- Fotogramas y capas.
- Animación de imágenes y texto.
- Integración de audio y vídeo en una animación.
- Efectos.

Integración de contenido interactivo:

- Elementos interactivos básicos y avanzados.
- Comportamientos interactivos. Comportamiento de los elementos.
- Modificación de los comportamientos.
- Cambio de las propiedades de un elemento.
- Ejecución de secuencias de comandos.
- Reproducción de sonido, video y animación.

Diseño de webs accesibles:

- Concepto de accesibilidad web.
- El Consorcio World Wide Web (W3C).
- Pautas de Accesibilidad al Contenido en la Web (WCAG).
- Principios generales de diseño accesible.
- Técnicas para satisfacer los requisitos definidos en las WCAG.
- Técnicas fundamentales.
- Técnicas HTML.
- Técnicas CSS.
- Prioridades. Puntos de verificación. Niveles de adecuación.
- Métodos para realizar revisiones preliminares y evaluaciones de adecuación o conformidad de documentos web.
- Herramientas de análisis de accesibilidad web.
- Software y herramientas on-line.
- Chequeo de la accesibilidad web desde diferentes navegadores.
- Testeo de la accesibilidad web desde dispositivos móviles.

Implementación de la usabilidad en la Web. Diseño amigable:

- Concepto de usabilidad.
- Análisis de la usabilidad. Técnicas.
- Principios recomendados para conseguir webs amigables.
- $\bullet$  Identificación del objetivo de la web.
- Tipos de usuario.
- Identificación de las necesidades de diferentes perfiles de usuarios.
- Adaptación del interfaz a dichos perfiles.
- Barreras identificadas por los usuarios.
- Información fácilmente accesible.
- Velocidad de conexión.
- Uso del lenguaje y vocabulario adecuado.
- Consistencia interna.

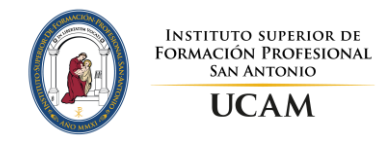

- $\bullet$  Importancia del uso de estándares externos.
- Navegación fácilmente recordada frente a navegación redescubierta.
- Facilidad de navegación en la web.
- Facilidad de navegación en la web mediante el teclado.
- Facilidad de navegación en la web mediante el ratón.
- Control de las diferentes opciones que se deben visualizar u ocultar en cada momento.
- Verificación de la usabilidad en diferentes navegadores y tecnologías.
- Herramientas y test de verificación.

# <span id="page-8-0"></span>**Orientaciones pedagógicas**

Este módulo profesional contiene parte de la formación necesaria para desempeñar la función de desarrollo de aplicaciones destinadas a su ejecución por navegadores en entornos web.

La función de desarrollo de aplicaciones para navegadores Web incluye aspectos como:

- La planificación de la interfaz web de acuerdo con especificaciones de diseño.
- La creación y mantenimiento de los elementos de la interfaz.
- La aplicación de las guías de estilo.
- El cumplimiento de los criterios de accesibilidad y usabilidad en el desarrollo de aplicaciones Web.

Las actividades profesionales asociadas a esta función se aplican en:

- El desarrollo de aplicaciones Web.
- La adaptación e integración de contenidos multimedia en aplicaciones Web.

La formación del módulo contribuye a alcanzar los objetivos generales i), j) k), q), y) y z) del ciclo formativo y las competencias e), g), h), i), m), n), y u) del título.

Las líneas de actuación en el proceso de enseñanza-aprendizaje que permiten alcanzar los objetivos del módulo versarán sobre:

- El análisis de la interfaz de diferentes sitios Web.
- La identificación de los elementos de la interfaz.
- La utilización de estilos.
- La creación y manipulación de contenido multimedia.
- La integración de contenido multimedia e interactivo en documentos Web.
- La evaluación de la accesibilidad y usabilidad de la Web.
- La integración de la interfaz en la aplicación Web.

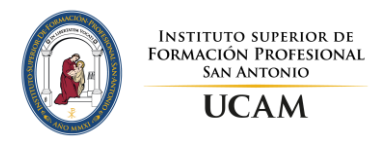

# <span id="page-9-0"></span>**Metodología**

A lo largo del curso se establecen actividades de enseñanza-aprendizaje de varios tipos.

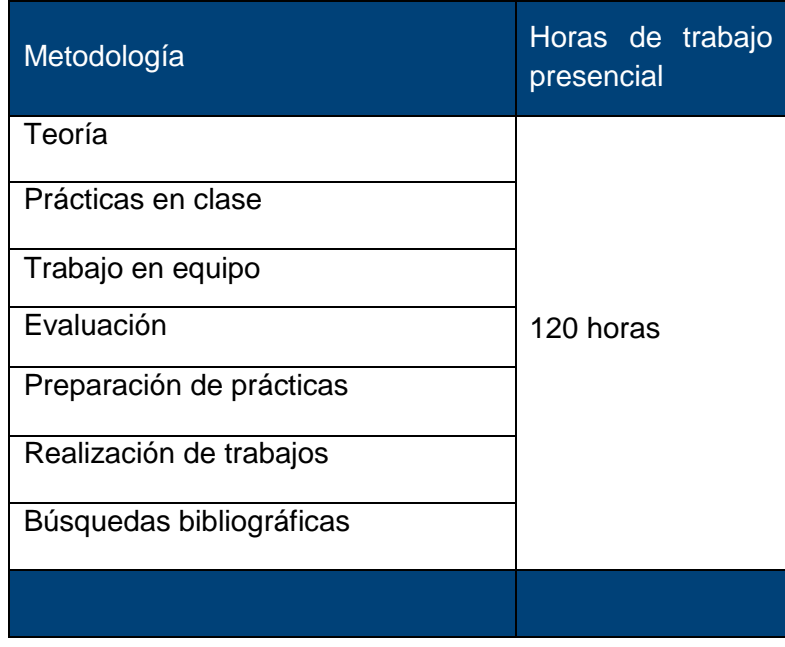

# <span id="page-9-1"></span>**Temario**

- UT 1. Planificación de interfaces gráficas:
	- 1.1. Elementos de diseño: percepción visual.
	- 1.2. Fundamentos de la composición.
	- 1.3. Color, tipografía, iconos.
	- 1.4. Componentes de una interfaz web.
	- 1.5. Lenguajes de marcas.
	- 1.6. Maquetación web. Elementos de ordenación.
	- 1.7. Mapa de navegación. Prototipos.
	- 1.8. Interpretación de guías de estilo. Elementos.
	- 1.9. Aplicaciones para desarrollo web.
	- 1.10.Generación de documentos y sitios web.
	- 1.11.Plantilla de diseño.
	- 1.12.Interacción persona-ordenador.

#### UT 2. Uso de estilos:

- 2.1. Introducción a hojas de estilo en cascada (CSS, Cascading Style Sheet).
- 2.2. Selectores: estilos en línea basados en etiquetas, en clases y en identificadores.
- 2.3. Agrupación y anidamiento de selectores.
- 2.4. Buenas prácticas al escribir CSS.
- 2.5. Atributos. Modelo de Cajas.
- 2.6. Elementos: colores de fondo, textos, enlaces, listas, tablas, visibilidad, imágenes.
- 2.7. Superposición y precedencia de estilos.
- 2.8. Crear y vincular hojas de estilo.
- 2.9. Crear y vincular hojas de estilo en cascada externa.
- 2.10.Herramientas y test de verificación.

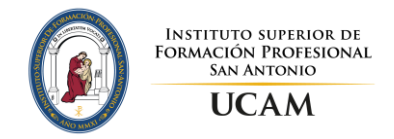

- UT 3. Implantación de contenido multimedia:
	- 3.1. Ley de la Propiedad Intelectual. Derechos de autor. Licencias.
	- 3.2. Imágenes: mapa de bits, imagen vectorial. Software para crear y procesar imágenes. Formatos de archivos de imágenes.
	- 3.3. Optimización de imágenes para la web. Resolución.
	- 3.4. Audio: Insertar audio en una web.
	- 3.5. Vídeo: Insertar vídeo en una web.
	- 3.6. Animaciones.
- UT 4. Integración de contenido interactivo:
	- 4.1. Elementos interactivos básicos y avanzados.
	- 4.2. Cambio de las propiedades de un elemento.
	- 4.3. Ejecución de secuencias de funciones.
	- 4.4. Comportamiento de los elementos. Efectos visuales.
	- 4.5. Comportamientos interactivos.
	- 4.6. Reproducción de sonido, vídeo y animación.
- UT 5. Desarrollo de webs accesibles:
	- 5.1. Concepto de accesibilidad
	- 5.2. El Consorcio World Wide Web (W3C)
	- 5.3. Principios generales de diseño accesible
	- 5.4. Pautas de Accesibilidad al Contenido en la Web
	- 5.5. Criterios para satisfacer los requisitos definidos en las WCAG
	- 5.6. Prioridades. Puntos de verificación. Niveles de adecuación
	- 5.7. Métodos para realizar revisiones preliminares y evaluaciones de adecuación o conformidad de documentos Web
	- 5.8. Herramientas de análisis de accesibilidad Web
- UT 6. Implementación de la usabilidad en la Web. Diseño amigable:
	- 6.1. Concepto de usabilidad
	- 6.2. Análisis de la usabilidad. Técnicas
	- 6.3. Principios para conseguir Webs amigables
	- 6.4. Identificación del objetivo de la Web
	- 6.5. Tipos de usuario. Necesidades
	- 6.6. Barreras identifica das por los usuarios e Información fácilmente accesible
	- 6.7. Velocidad de conexión
	- 6.8. Importancia del uso de estándares externos
	- 6.9. Navegación fácilmente recordada frente a nave gación redescubierta
	- 6.10.Facilidad de navegación en la Web
	- 6.11.Verificación de la usabilidad en diferentes navegadores y tecnologías
	- 6.12.Herramientas y test de verificación

### **Calendarización**

120 horas lectivas.

Horario:

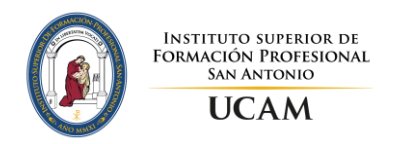

- $\bullet$  Lunes de 10:20 a 11:30.
- Miércoles de 8:30 a 11:15.
- $\bullet$  Viernes de 9:25 a 11:15.

Distribución de unidades didácticas por evaluación:

- Primera evaluación: 1, 2, 3
- Segunda evaluación: 4, 5, 6

### **Sistema de evaluación**

La evaluación se realizará a través de pruebas teórico-prácticas de los contenidos establecidos y evaluación continua. Por medio de la aplicación de los criterios de evaluación se medirá el grado de aprendizaje progresivo del alumno y se valorará en qué medida va alcanzándose los objetivos establecidos.

La evaluación comprenderá una evaluación sumativa dividida en dos bloques que correspondan con cada una de las dos evaluaciones ordinarias de ciclo.

Para obtener una evaluación positiva se establecen los siguientes requisitos:

- Asistencia regular a clase.
- Realización de los trabajos y actividades propuestas en clase.
- Superación de las pruebas y controles realizados durante el periodo lectivo

Cuando los resultados de la evaluación sean negativos, se realizarán actividades de recuperación que consistirán en pruebas teórico-prácticas en cada evaluación en la cual el alumno no haya alcanzado las destrezas, conocimientos y habilidades requeridas.

Además, se establece una convocatoria de recuperación a final de curso en la cual el alumno podrá recuperar aquellas evaluaciones en las que ha obtenido resultados negativos. Dicha prueba final consistirá en un examen teórico-práctico de los contenidos no superados.

Si tras la recuperación de final de curso, el alumno tiene alguna evaluación negativa, en la prueba extraordinaria de junio tendrá la posibilidad de recuperar las evaluaciones con resultados negativos. Esta convocatoria se evaluará con un examen de tipo teórico-práctico, y un conjunto de ejercicios de recuperación que debe ser entregado en esta convocatoria respecto al enunciado indicado al estudiante si no se ha superado la parte prácticas**.**

**Primera evaluación**: Evaluación continua.

- Parte teórica: 50% del total de la nota.
	- o 50% examen teórico-práctico
- Parte práctica: 50% del total de la nota.
	- o 30% boletines de prácticas
	- o 10% actividades y ejercicios de clase
	- o 10 % participación y actitud (se tendrá en cuenta la actitud en clase, el nivel de participación y respeto hacia el trabajo y compañeros)

**Segunda evaluación**: Evaluación continua.

Parte teórica: 50% del total de la nota.

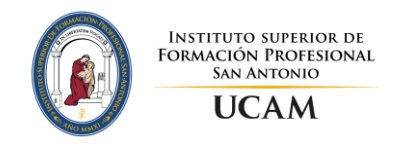

- o 50% examen teórico-práctico.
- Parte práctica: 50% del total de la nota.
	- o 30% boletines de prácticas. Entrevista con la profesora.
	- o 10% actividades y ejercicios de clase.
	- $\circ$  10 % participación y actitud (se tendrá en cuenta la actitud en clase, el nivel de participación y respeto hacia el trabajo y los compañeros).

#### **Convocatoria ordinaria de Marzo**

Correspondiente a la Evaluación Final. Se realizará un examen de tipo teórico-práctico y se recuperará la parte práctica en caso de no estar superada.

- Parte teórica: 50% del total de la nota.
	- o 50% examen teórico-práctico
- Parte práctica: 50% del total de la nota. Boletín de ejercicios y entrevista con la profesora

#### **Convocatoria Extraordinaria de Junio**

Esta convocatoria se evaluará con un examen de tipo teórico-práctico y un conjunto de ejercicios de recuperación que debe ser entregado en esta convocatoria respecto al enunciado indicado al estudiante si no se ha superado la parte prácticas.

- Parte teórica: 50 % del total de la nota.
	- o 50% examen teórico-práctico
- Parte práctica: 50 % del total de la nota.
	- o 50% ejercicios de recuperación y entrevista con la profesora.
	- o 100% ejercicios de recuperación y entrevista con el profesor

### **Bibliografía y fuentes de referencia**

#### **Bibliografía básica**

- Diseño de Interfaces Web (2012). Córcoles Tendero J. E., Montero Simarro, F., Editorial Ra-Ma.
- Desarrollo de Interfaces (2014). Vicente Carro J. L., Editorial Garceta

#### **Bibliografía complementaria**

- No me hagas pensar 2e: Una aproximación a la usabilidad en la web (2006). Krug, S., Pearson
- Haz fácil lo imposible (2010). Krug, s. Anaya
- Usabilidad. Prioridad en el diseño Web (2006), Nielsen, J., Loranger, H. Anaya

#### **Webs relacionadas**

- <http://www.w3schools.com/css>
- <http://www.w3schools.com/w3css/>
- <http://getbootstrap.com/>

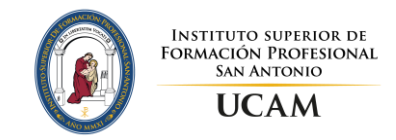

- <https://jquery.com/>
- https://jsfiddle.net/
- <http://www.webpagetest.org/>
- <https://developers.google.com/speed/pagespeed/insights/>
- <http://tools.pingdom.com/fpt/>
- <http://www.tawdis.net/>
- <https://validator.w3.org/>
- <https://jigsaw.w3.org/css-validator/>
- <http://brackets.io/>
- https://classroom.github.com/
- [http://learn.shayhowe.com/advanced-html-css/](https://cv.ucam.edu/access/content/group/15ULJF41P12/2%20Estilos/Gu%C3%ADas/learn.shayhowe.com20150928183811.URL)
- <http://learn.shayhowe.com/html-css/>
- [http://www.spanish-translator-services.com/espanol/t/Style/](https://cv.ucam.edu/access/content/group/15ULJF41P12/2%20Estilos/Gu%C3%ADas/www.spanish-transl20151007133017.URL)
- <https://ksesocss.blogspot.com/>
- <https://www.codecademy.com/es>
- http://purecss.io/
- http://www.csstemplatesfree.org/
- http://www.dynamicdrive.com/style/
- http://www.dynamicdrive.com/style/
- http://www.free-css.com/
- http://www.free-css-templates.com/
- http://www.freeplantillas.com/
- http://www.justfreetemplates.com/web-templates
- http://www.skybound.ca/
- http://www.tooplate.com/free-templates
- http://wwwhatsnew.com/author/jpsarmiento/
- https://designschool.canva.com/
- http://si.ua.es/es/guia-estilo/
- http://www.ucam.edu/universidad/identidad
- http://www.upv.es/entidades/ASIC/manuales/quia\_estilos\_upv.pdf
- https://es.wikipedia.org/wiki/Wikipedia:Manual de estilo
- http://blog.easybroker.com/es/2011-07-los-10-principios-de-diseno-en-la-web
- http://comenzandodecero.com/como-sera-el-diseno-web-en-2015/
- http://es.slideshare.net/aleguzzman/no-me-hagas-pensar-steve-krug-29197658
- http://es.slideshare.net/webconomia/jakob-nielsen-usabilidad
- http://esmarketingestupido.com/diseno-web-10-tendencias-para-2015/
- http://globoamarte.com/diseno-web/la-evolucion-del-diseno-web-y-tendencias-para-2015/
- http://www.golpevisual.com/blog/10-principios-de-usabilidad-de-steve-krug.html
- http://www.mrbeebe.es/blog/diseno/tendencias-2015-en-usabilidad-ux-y-diseno-web/
- http://www.socialancer.com/los-10-principios-heuristicos-de-la-usabilidad-en-tu-web/
- [https://www.uxline.com/ux/es/resources/mito-19-no-necesitas-el-contenido-para-disenar](https://www.uxline.com/ux/es/resources/mito-19-no-necesitas-el-contenido-para-disenar-una-web/)[una-web/](https://www.uxline.com/ux/es/resources/mito-19-no-necesitas-el-contenido-para-disenar-una-web/)
- http://unmatchedstyle.com/
- http://www.awwwards.com/awards-of-the-day/
- http://www.siteinspire.com/

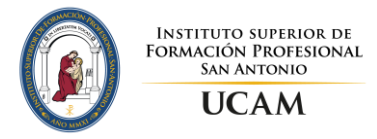

- http://www.webdesign-inspiration.com/
- https://es.pinterest.com/webdesigns/web-design-inspiration/
- https://www.pinterest.com/explore/dise%C3%B1o-web-896755026367/
- https://www.thebestdesigns.com/
- http://webdemo.balsamiq.com/
- https://mockflow.com/
- https://moqups.com/
- https://ninjamock.com/
- https://proto.io/
- http://coolors.co/
- http://es.freeimages.com/
- http://flaticons.net/
- http://morguefile.com/
- http://openphoto.net/
- http://paletton.com/
- http://pltts.me/
- http://thesquid.ink/flat-icons/
- http://www.dafont.com/es/
- http://www.fontsquirrel.com/
- http://www.freedigitalphotos.net/
- http://www.freemediagoo.com/
- http://www.freephotosbank.com/
- http://www.imageafter.com/
- http://www.stockvault.net/
- http://www.unprofound.com/
- http://www.webiconset.com/category/free-icons/
- https://freerangestock.com/
- https://www.flickr.com/

# **Recomendaciones para el estudio y la docencia**

La asignatura se desarrolla de forma teórica/práctica, desarrollando por cada concepto nuevo ejercicios para complementarlo y reforzarlo, por lo cual la recomendación principal para poder seguir la asignatura es la de realizar todos los ejercicios y ejemplos que se van proponiendo a lo largo de las unidades de trabajo. Antes de la realización de los boletines y ejercicios prácticos se debe de revisar la parte teórica para asentar las bases y conocimientos necesarios a fin de conseguir realizar los ejercicios de forma correcta, realizando una programación responsable y correcta, siguiendo las directrices marcadas por el lenguaje de programación.

Finalmente se recomienda ampliar los conocimientos incluidos en el material didáctico proporcionado por el profesor haciendo uso de las referencias a los capítulos específicos de los libros indicados en la bibliografía y que se incluyen al final del material didáctico de cada tema. Además de ampliar información utilizando los manuales más destacados indicados en la bibliografía complementaria.

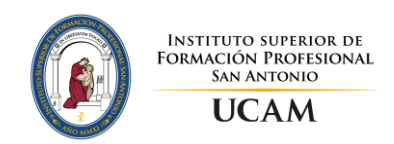

## **Material necesario**

#### **Aplicaciones**

Editores de código: Bracket, con diversos plugins como emmet, Dreamweaver.

Navegadores: Chrome, Firefox, Internet Explorer y Opera. Con diversos plugins para obtención de color o depuración de errores.

#### **Material didáctico**

Además de la bibliografía recomendada, en el apartado de Recursos del Campus Virtual se proporcionará al alumno el material didáctico necesario organizado en carpetas por temas para el seguimiento de la asignatura que consistirá en:

- Todos los estándares y descripciones sobre el desarrollo web están en páginas Web. Es un ámbito profesional constantemente cambiante y el alumno debe ser capaza de desarrollar su capacidad de autosuficiencia formativa, ser autodidacta es una de las principales cualidades de un profesional del desarrollo web, por lo que se considera imprescindible que el material didáctico se obtenga de las fuentes donde está constantemente actualizado y desde donde lo hacen los equipos de trabajo donde puedan llegar a integrarse.
- Se adjuntan ampliamente contenidos web de referencia donde aprender, consultar y referenciar todos los temas tratados. Todos ellos quedan recogidos en las herramientas de recursos del campus virtual de la asignatura.
- Ejercicios para practicar y posteriormente las soluciones a los mismos.

### **Tutorías**

#### **Tutoría personal**

Es una ayuda que te ofrece el Instituto Superior de Formación Profesional San Antonio. Consiste en poner a tu disposición una persona, un tutor, dedicada a acompañarte en toda tu etapa como estudiante del Ciclo Formativo. El tutor forma parte del claustro de profesores del ciclo formativa. Los alumnos podrán mantener con su tutor personal una serie de entrevistas personales concertadas cada cierto tiempo. Estas entrevistas no son obligatorias, sino que se plantean como un derecho que tiene el alumno. Es decir, las entrevistas con el tutor personal sólo tendrán lugar si el alumno así lo desea.